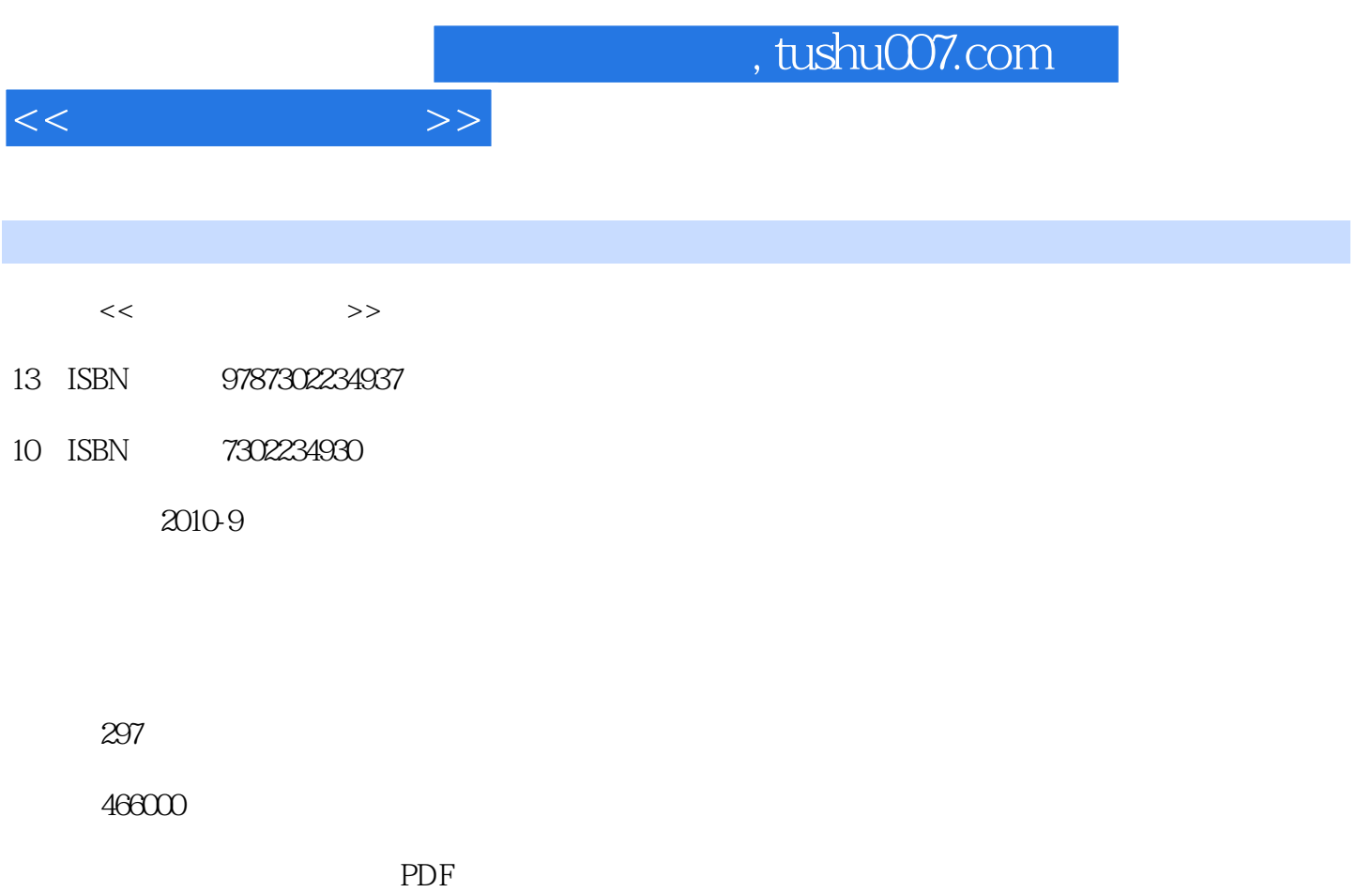

http://www.tushu007.com

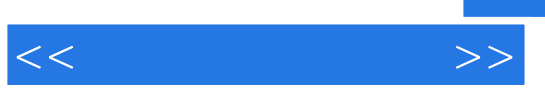

Internet

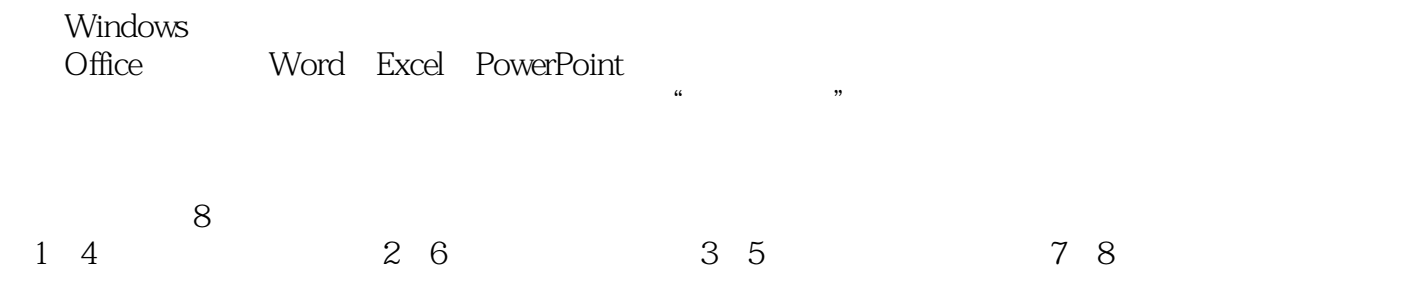

 $\mu$  , and the state  $\mu$ 

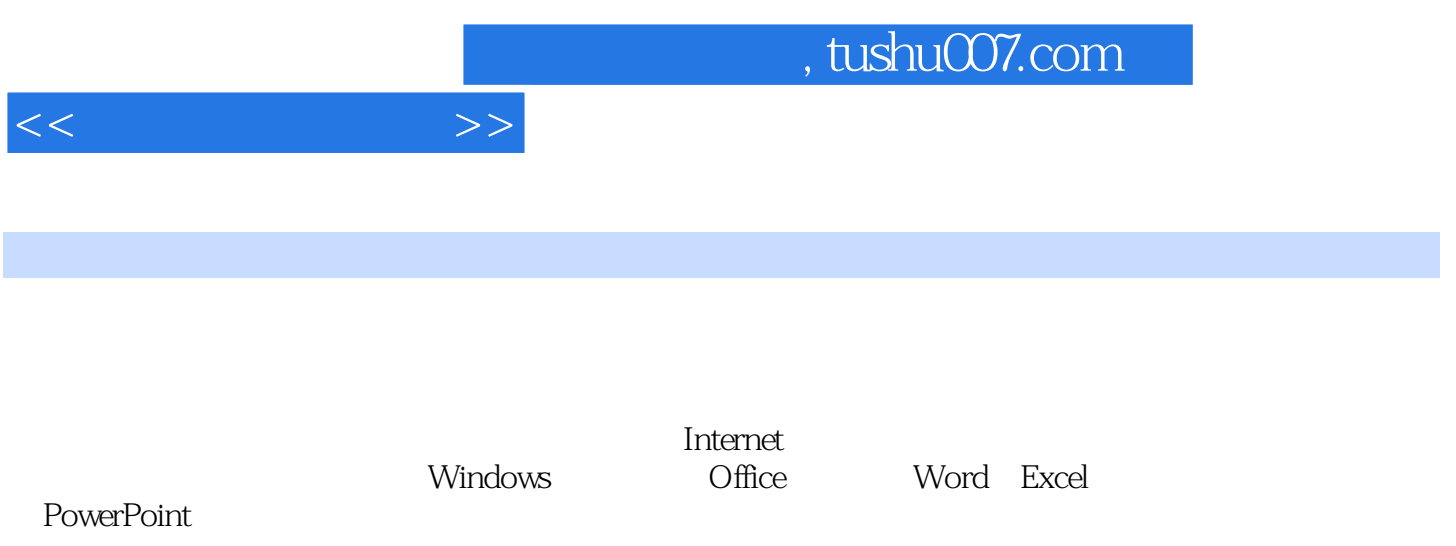

 $<<\hspace{2cm}>>$ 

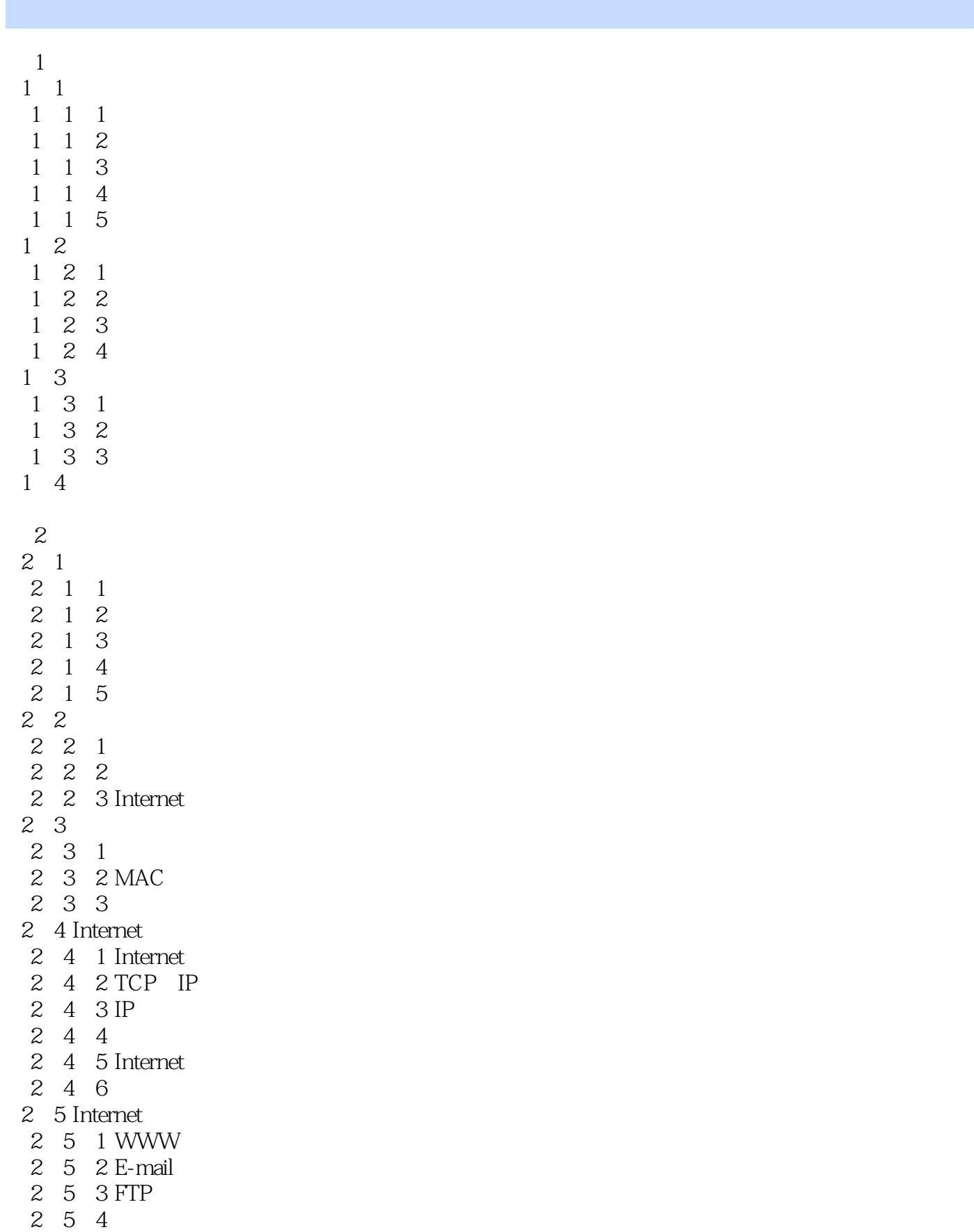

 $<<$   $>>$ 

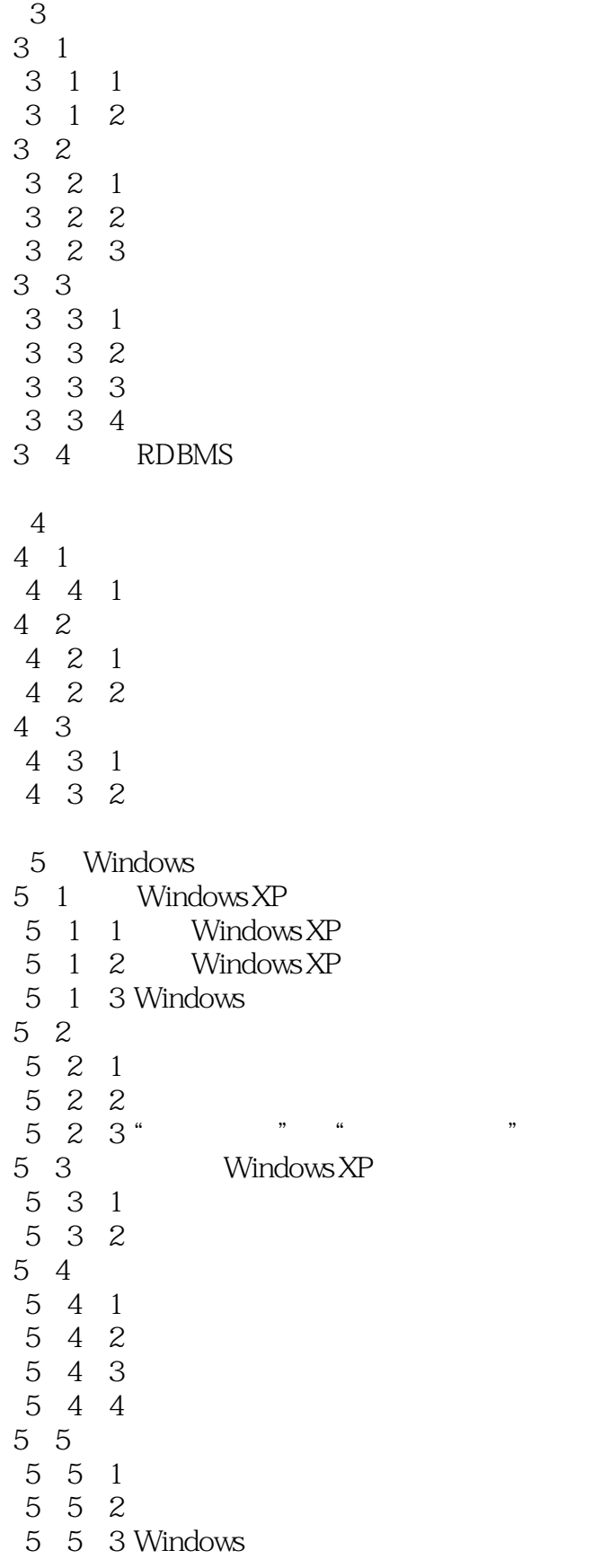

 $<<$ 

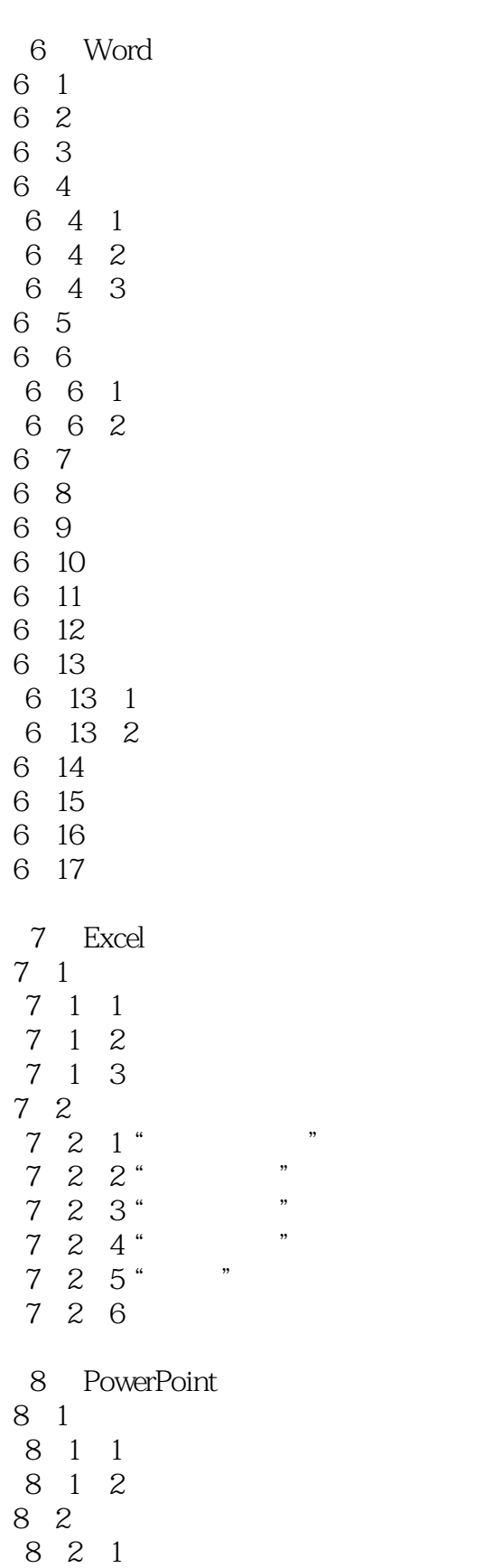

8 2 2

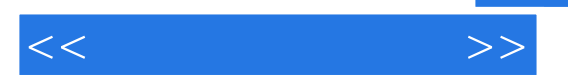

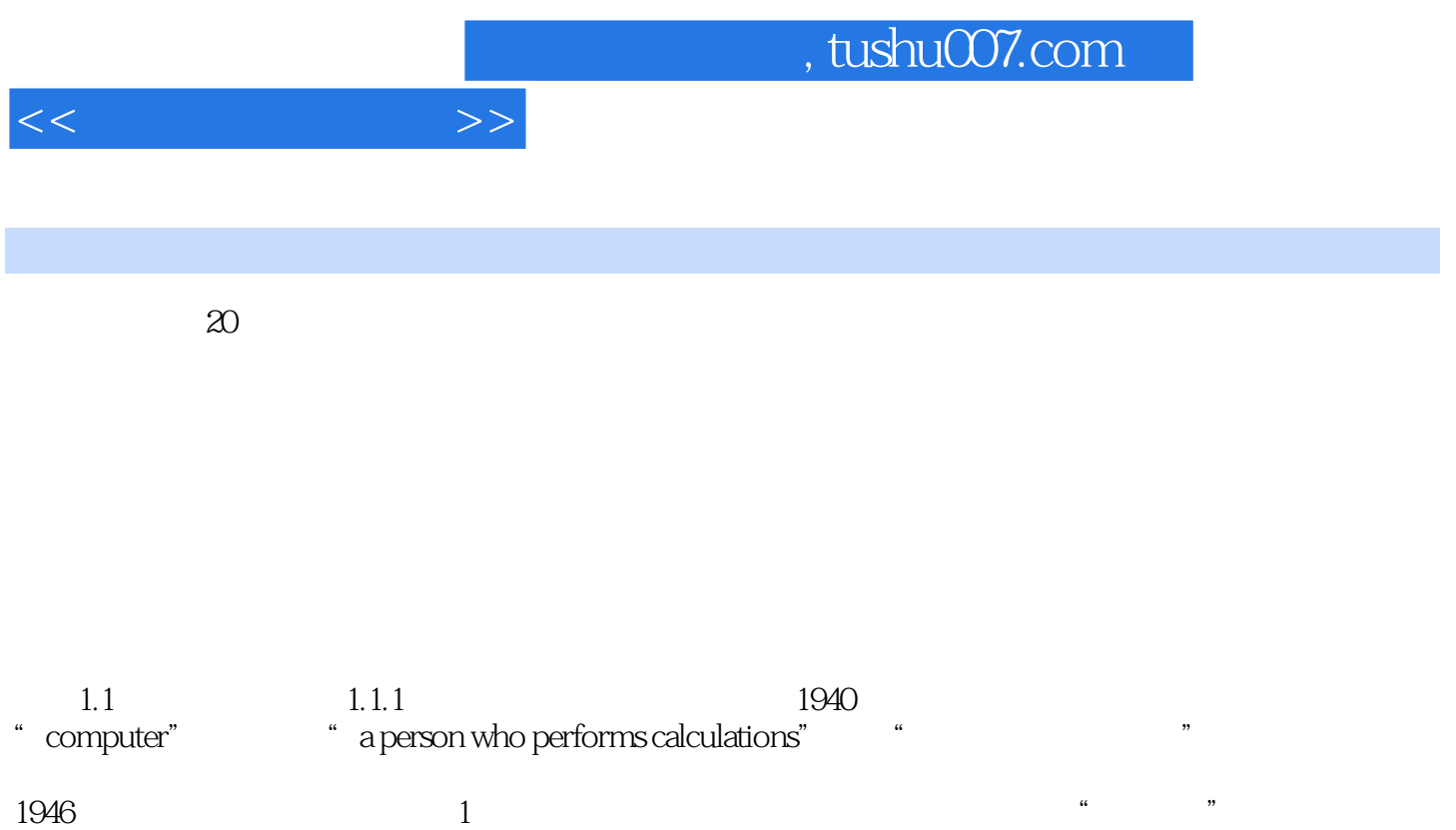

 $\kappa$  expecting the contract expectation of  $\kappa$ 

 $\kappa$ 

 $\mu$ , we can also the property support of  $\mu$ 

 $\mu$ ,  $\mu$ ,  $\mu$ ,

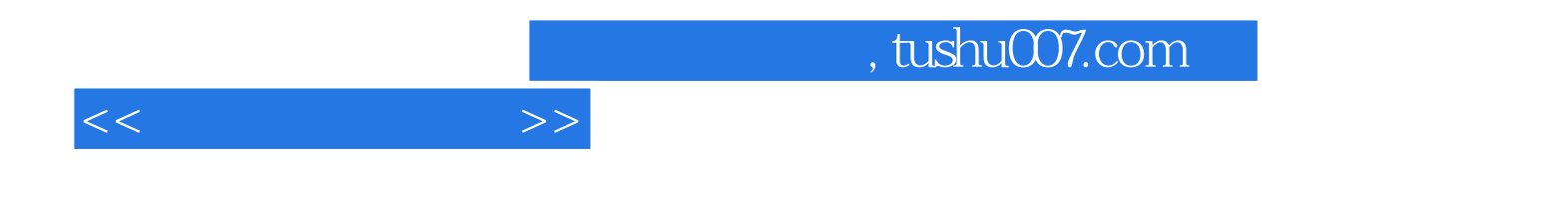

本站所提供下载的PDF图书仅提供预览和简介,请支持正版图书。

更多资源请访问:http://www.tushu007.com